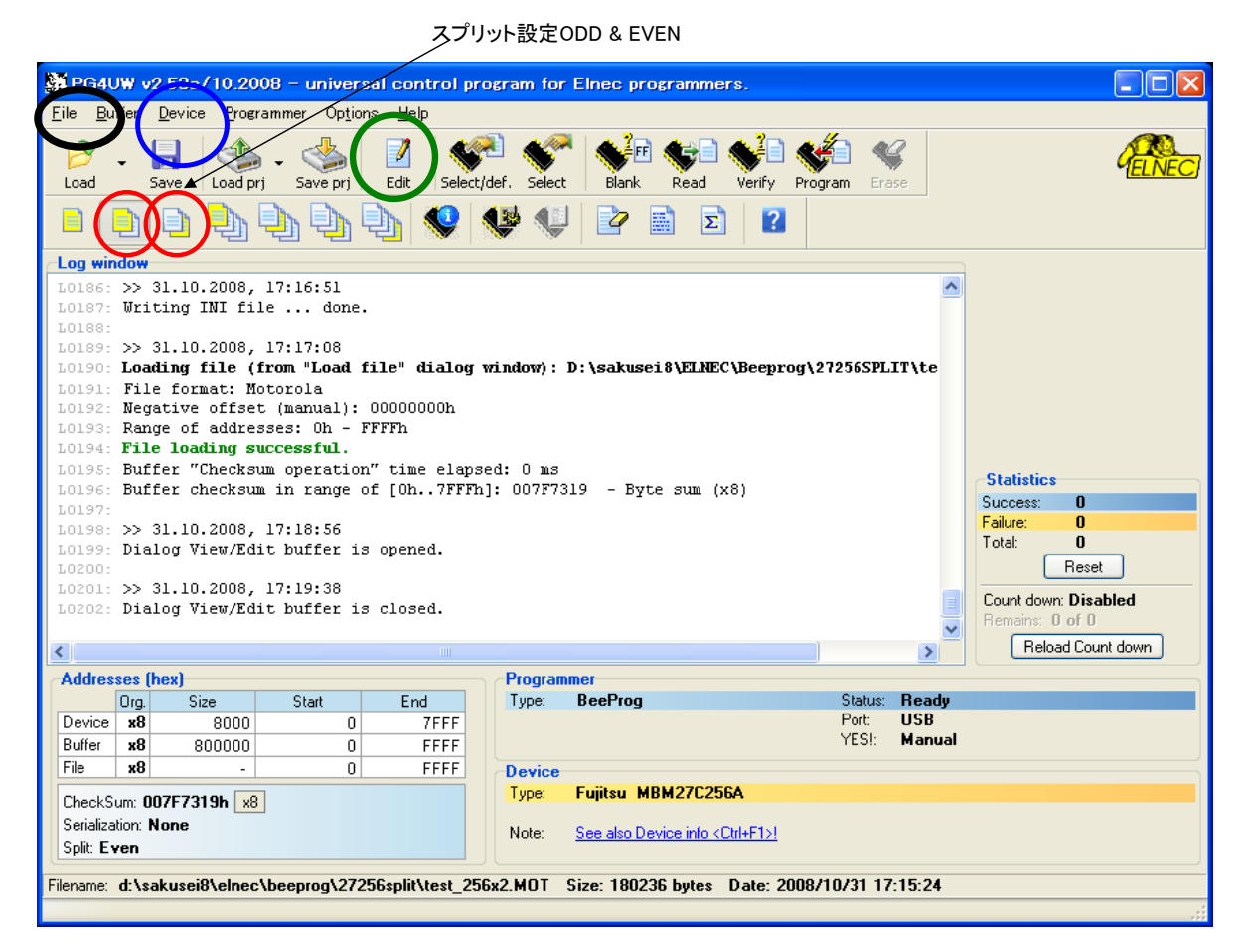

## FILE-LOADで読み込みファイル設定

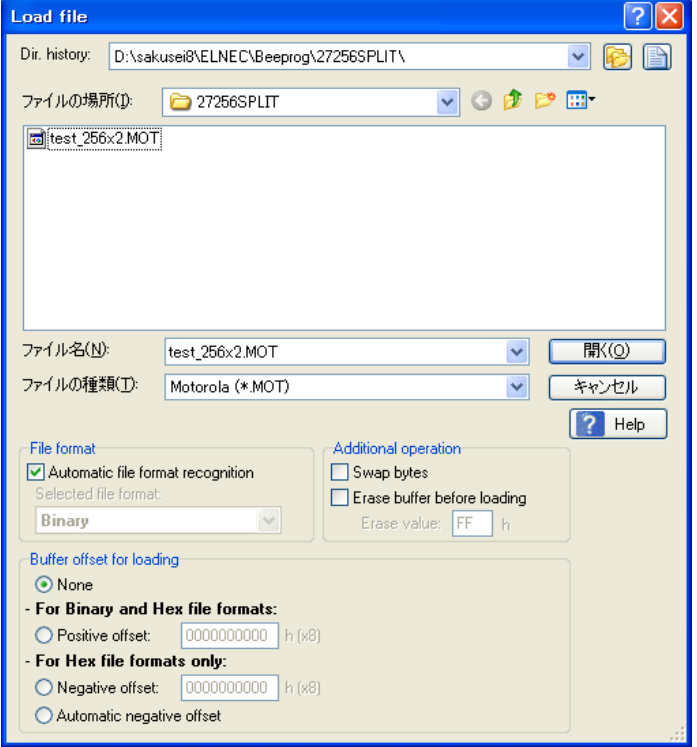

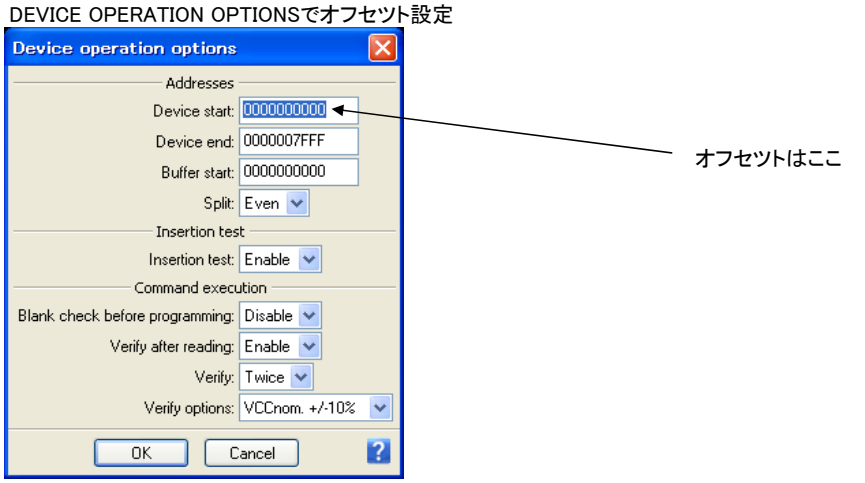

## EDITで読み込んだデータを確認する

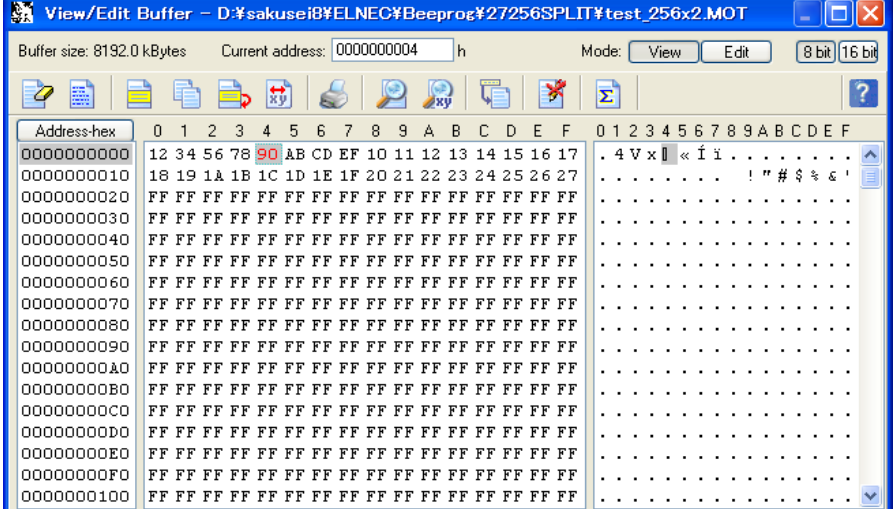